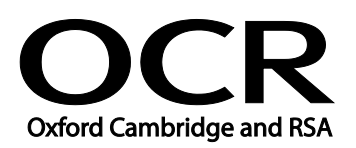

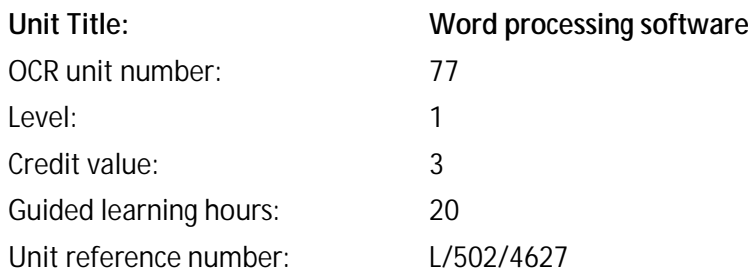

#### Unit purpose and aim

This is the ability to use a software application designed for the creation, editing and production of largely text-based documents.

This unit is about the skills and knowledge required by an IT User to use a range of basic word processing software tools and techniques to produce appropriate straightforward or routine documents. Any aspect that is unfamiliar will require support and advice from others.

Word processing tools and techniques will be described as 'basic' at this level because:

- the software tools and functions will be pre-determined or commonly used; and
- the techniques needed for text entry, manipulation and outputting will be straightforward or routine.

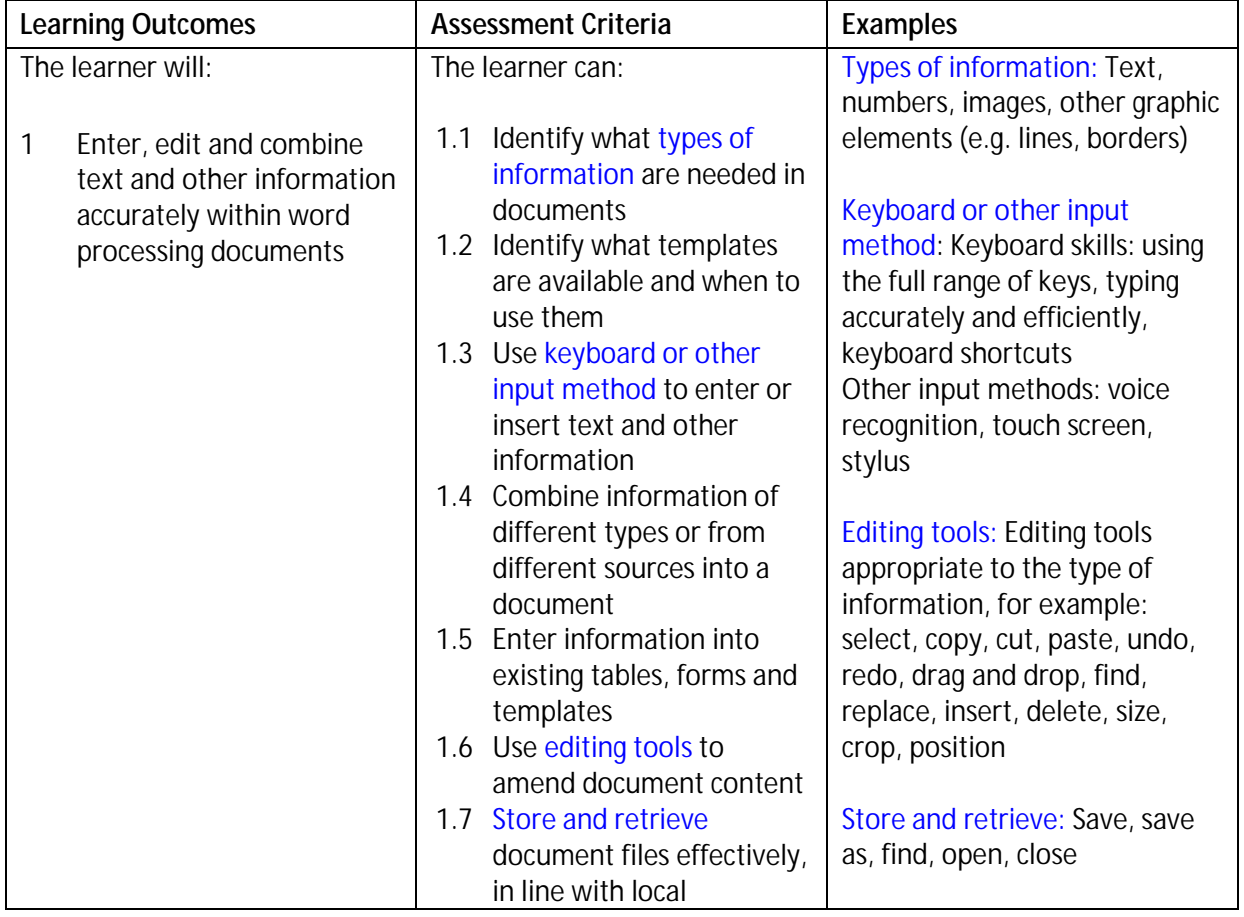

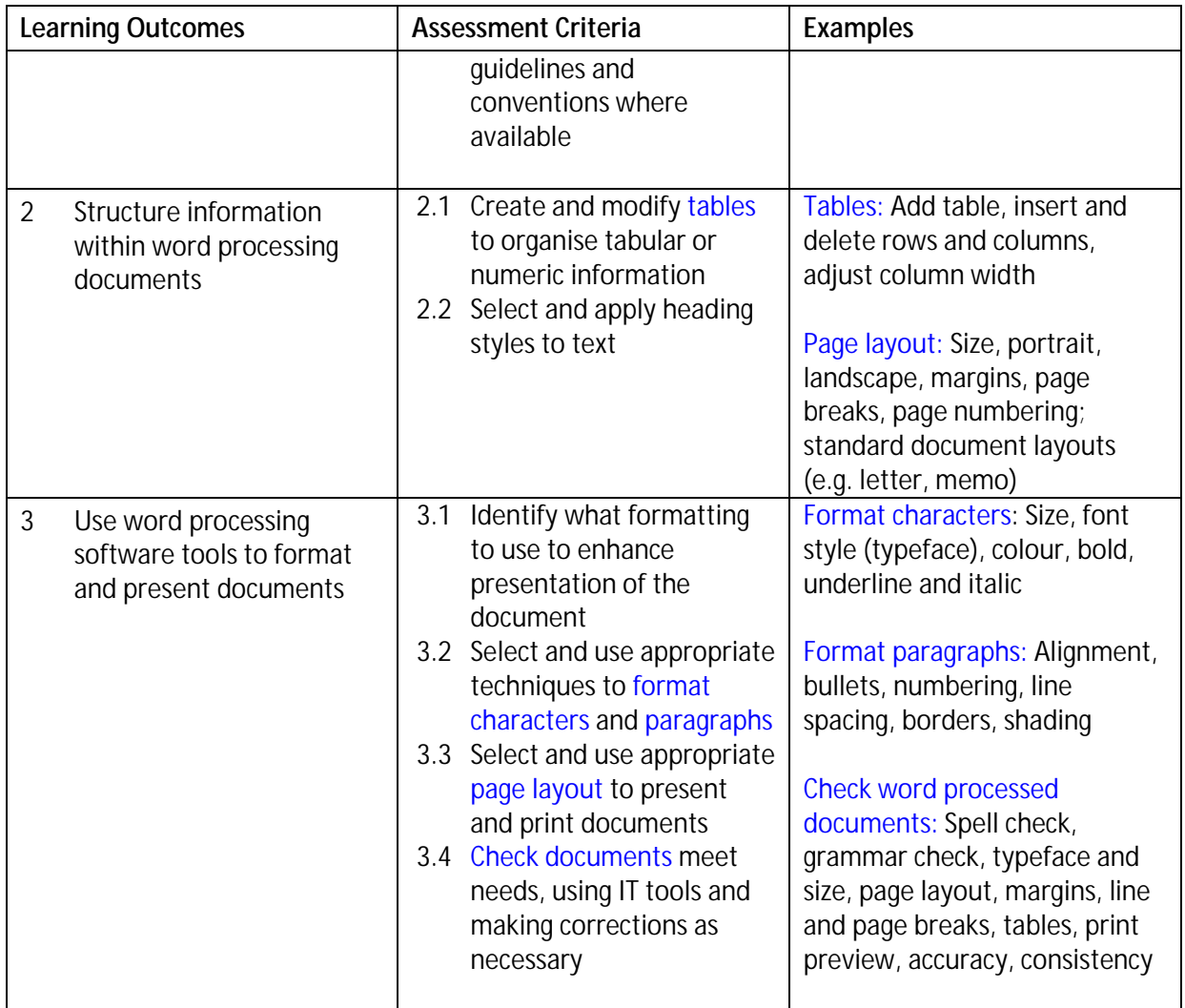

### Assessment

All ITQ units may be assessed using any method, or combination of methods, which clearly demonstrates that the learning outcomes and assessment criteria have been met. Assessments must also take into account the additional information provided in the unit Purpose and Aims relating to the level of demand of:

- the activity, task, problem or question and the context in which it is set; ÷,
- the information input and output type and structure involved; and
- the IT tools, techniques or functions to be used.  $\mathbf{r}$

See the Assessment and postal moderation section of the [ITQ Centre Handbook.](http://www.ocr.org.uk/qualifications/vocational-qualifications-qcf-itq-2009-levels-1-3-in-it-user-skills-03991-03999-13995/)

#### Evidence requirements

Candidates must complete the Evidence Checklist without gaps for this unit unless they are using one of the live OCR-set assignments to generate the evidence.

Individual unit checklists are available to download from the qualificatio[n webpage](http://www.ocr.org.uk/qualifications/vocational-qualifications-qcf-itq-2009-levels-1-3-in-it-user-skills-03991-03999-13995/) (see forms).

## Guidance on assessment and evidence requirements

Please refer to the ITQ centre handbook on ou[r webpage.](http://www.ocr.org.uk/qualifications/vocational-qualifications-qcf-itq-2009-levels-1-3-in-it-user-skills-03991-03999-13995/)

# Details of relationship between the unit and national occupational standards

This unit maps fully to competences outlined in IT User National Occupational Standards version 3 (2009).